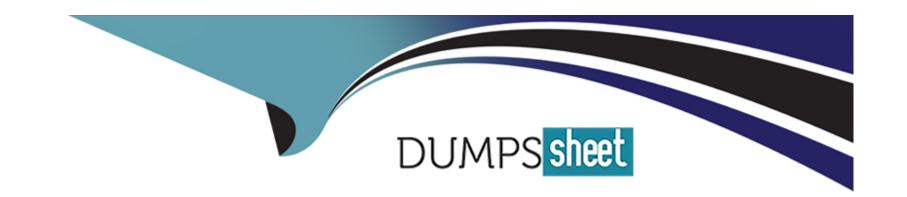

# Free Questions for CBDE by dumpssheet

**Shared by Glass on 20-10-2022** 

For More Free Questions and Preparation Resources

**Check the Links on Last Page** 

**Question Type:** MultipleChoice

When you do external calls to other smart contracts:

### **Options:**

A- you should follow the checks-effects-interactions pattern and avoid state changes after the call.

B- you should follow the effects-checks-interactions pattern and avoid state changes before the call.

C- you should follow the checks-effects-interactions pattern, which is only necessary when you do calls to contracts where a direct contract call is not possible.

#### **Answer:**

Α

## **Question 2**

**Question Type:** MultipleChoice

|  | To | generate | а | random | number: |
|--|----|----------|---|--------|---------|
|--|----|----------|---|--------|---------|

#### **Options:**

- A- it's good to use the block timestamp, as this is always different.
- B- it's good to use the block hash as this is clearly always very different.
- **C-** it's good to use the RANDAO smart contract.
- D- it's not possible to have a random number in a deterministic environment such as the Ethereum blockchain.

#### **Answer:**

C

# **Question 3**

**Question Type:** MultipleChoice

If you are starting a new ERC20 token:

#### **Options:**

- A- it would be best to start from scratch, just looking at the required interface.
- B- it is beneficial to copy and paste the already existing code from the Ethereum wiki and modify this until you like it.
- C- best is to start with an audited implementation, for example from OpenZeppelin, in order to reuse already existing code.

#### **Answer:**

C

### **Question 4**

**Question Type:** MultipleChoice

Why is Unit-Testing so important?

#### **Options:**

- A- It helps you to find bugs, regression bugs and sometimes also helps you to understand your code from different angles.
- B- It is a great way to spend time on something that you get paid for. But ultimately it will just slow down the development process.

| Answer:                                    |                                                                                                |
|--------------------------------------------|------------------------------------------------------------------------------------------------|
| A                                          |                                                                                                |
|                                            |                                                                                                |
| uestion 5                                  |                                                                                                |
| estion Type: MultipleChoice                |                                                                                                |
| Jsing truffle-contract over Web3.js:       |                                                                                                |
| Options:                                   |                                                                                                |
| - is a must for every developer, because W | Veb3.js changes so often.                                                                      |
| - is a convenient way because Web3.js is   | currently still in beta and truffle-contract can handle transactions with JavaScript-promises. |
| they are both completely different things. | Truffle-Contract is a framework while Web3.js is a library.                                    |
| Answer:                                    |                                                                                                |
| 3                                          |                                                                                                |

| Options:         |                                                                        |  |
|------------------|------------------------------------------------------------------------|--|
| A- True, but it  | still good to use Ganache, or even a real private network for testing. |  |
| B- False, it's i | ecessary to use Ganache or even a real private network for testing.    |  |
| Answer:          |                                                                        |  |
| A                |                                                                        |  |
| )<br>uestioi     | 7                                                                      |  |
|                  | fultipleChoice                                                         |  |
|                  |                                                                        |  |
|                  | re a great way:                                                        |  |
|                  | re a great way:                                                        |  |

- A- to contribute to the box community which is the distributed file system for truffle.
- B- to start with a pre-configured environment for most web-development needs.
- C- to use tools that makes boxing of Dapps for different platforms very easy.

#### **Answer:**

В

## **Question 8**

**Question Type:** MultipleChoice

With the truffle config file you can manage:

#### **Options:**

- A- the amount of gas your contract deployment and transactions, against your contract, will need. This way you can essentially lower the gas costs over traditional web3.js dApps.
- **B-** different Networks to deploy your contracts to. This way you can easily deploy to a local blockchain, the main-net or the Ropsten/Rinkeby Test-Net with only one parameter.
- C- you can manage your secret API keys to the Ethereum Network. This way you can get access to several different Ethereum nodes at

| It's easy to write clean-room unit-tests with truffle:  Options: A- for Java, JavaScript, and C++ B- for JavaScript using Web3.js C- for Solidity and JavaScript                                              | the same time without the need to switch your keyfiles.                               |
|----------------------------------------------------------------------------------------------------|---------------------------------------------------------------------------------------|
| Question 9  uestion Type: MultipleChoice  It's easy to write clean-room unit-tests with truffle:  Options:  A- for Java, JavaScript, and C++  B- for JavaScript using Web3.js  C- for Solidity and JavaScript |                                                                                       |
| Question 9  uestion Type: MultipleChoice  It's easy to write clean-room unit-tests with truffle:  Options:  A- for Java, JavaScript, and C++  B- for JavaScript using Web3.js  C- for Solidity and JavaScript | Answer:                                                                               |
| It's easy to write clean-room unit-tests with truffle:  Options:  A- for Java, JavaScript, and C++  B- for JavaScript using Web3.js  C- for Solidity and JavaScript                                           | В                                                                                     |
| It's easy to write clean-room unit-tests with truffle:  Options:  A- for Java, JavaScript, and C++  B- for JavaScript using Web3.js  C- for Solidity and JavaScript                                           |                                                                                       |
| It's easy to write clean-room unit-tests with truffle:  Options:  A- for Java, JavaScript, and C++  B- for JavaScript using Web3.js  C- for Solidity and JavaScript                                           |                                                                                       |
| It's easy to write clean-room unit-tests with truffle:  Options: A- for Java, JavaScript, and C++ B- for JavaScript using Web3.js C- for Solidity and JavaScript                                              | Question 9                                                                            |
| It's easy to write clean-room unit-tests with truffle:  Options: A- for Java, JavaScript, and C++ B- for JavaScript using Web3.js C- for Solidity and JavaScript                                              | Question Type: MultipleChoice                                                         |
| Options:  A- for Java, JavaScript, and C++  B- for JavaScript using Web3.js  C- for Solidity and JavaScript                                                                                                   |                                                                                       |
| A- for Java, JavaScript, and C++ B- for JavaScript using Web3.js C- for Solidity and JavaScript                                                                                                    | It's easy to write clean-room unit-tests with truffle:                                |
| A- for Java, JavaScript, and C++ B- for JavaScript using Web3.js C- for Solidity and JavaScript                                                                                                    |                                                                                       |
| A- for Java, JavaScript, and C++ B- for JavaScript using Web3.js C- for Solidity and JavaScript                                                                                                    |                                                                                       |
| B- for JavaScript using Web3.js C- for Solidity and JavaScript                                                                                                    | Options:                                                                              |
| C- for Solidity and JavaScript                                                                                                    | A- for Java, JavaScript, and C++                                                      |
|                                                                                                    | B- for JavaScript using Web3.js                                                       |
| D- for any language, as long as it adheres to the open Testing-Interface from Truffle                                                                                                    | C- for Solidity and JavaScript                                                        |
| To any language, as long as it adheres to the open resting interface from Traine                                                                                                    | D- for any language, as long as it adheres to the open Testing-Interface from Truffle |
|                                                                                                    |                                                                                       |
| Answer:                                                                                                    | Answer:                                                                               |
|                                                                                                    |                                                                                       |

**Question Type:** MultipleChoice

Unit-Testing on a local chain is important, because it helps you:

#### **Options:**

A- to run tests quickly and especially for free, compared to continuous deployment on the MainNetwork. This way you save a lot of fees, time and costs.

B- to run tests in an environment where logging is activated. On the Main-Net you have no access to transaction logs and this is ultimately the information you need to debug your contracts.

C- to avoid regression bugs with contracts that are updated constantly on the main-net. Once you update a contract on the main-net, the address stays the same, but the code changes and this can have disastrous side-effects.

#### **Answer:**

Α

**Question Type:** MultipleChoice

Truffle:

### **Options:**

A- is a framework that helps developers with Testing, Deployment and Management of Smart Contracts and Distributed Applications.

B- is a library that helps developers to connect to Ethereum nodes, because it abstracts the JSONRPC interface.

C- is a framework for Java, similar to Web3.js for JavaScript. It's a great way to develop distributed Java enterprise applications.

#### **Answer:**

Α

# **Question 12**

**Question Type:** MultipleChoice

.Require is used:

# Options:

**A-** to check internal states that should never happen.

**B-** to check input arguments from users.

### **Answer:**

В

### **To Get Premium Files for CBDE Visit**

https://www.p2pexams.com/products/cbde

### **For More Free Questions Visit**

https://www.p2pexams.com/blockchain/pdf/cbde

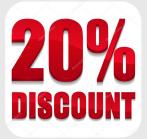